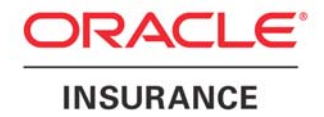

**Oracle Insurance** 

# **Insbridge Rating and Underwriting Operating & Environments Guide**

Release 4.0.1

August 2010

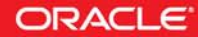

Copyright © 2005, 2010, Oracle and/or its affiliates. All rights reserved.

Oracle Insurance Insbridge Rating and Underwriting Operating and Environments Guide

Release 4.0.1

Part # E18514-01

Library # E18517-01

August 2010

Primary Authors: Mary Elizabeth Wiger

This software and related documentation are provided under a license agreement containing restrictions on use and disclosure and are protected by intellectual property laws. Except as expressly permitted in your license agreement or allowed by law, you may not use, copy, reproduce, translate, broadcast, modify, license, transmit, distribute, exhibit, perform, publish, or display any part, in any form, or by any means. Reverse engineering, disassembly, or decompilation of this software, unless required by law for interoperability, is prohibited.

The information contained herein is subject to change without notice and is not warranted to be error-free. If you find any errors, please report them to us in writing.

If this software or related documentation is delivered to the U.S. Government or anyone licensing it on behalf of the U.S. Government, the following notice is applicable:

#### **U.S. GOVERNMENT RIGHTS**

Programs, software, databases, and related documentation and technical data delivered to U.S. Government customers are "commercial computer software" or "commercial technical data" pursuant to the applicable Federal Acquisition Regulation and agency-specific supplemental regulations. As such, the use, duplication, disclosure, modification, and adaptation shall be subject to the restrictions and license terms set forth in the applicable Government contract, and, to the extent applicable by the terms of the Government contract, the additional rights set forth in FAR 52.227-19, Commercial Computer Software License (December 2007). Oracle USA, Inc., 500 Oracle Parkway, Redwood City, CA 94065.

This software is developed for general use in a variety of information management applications. It is not developed or intended for use in any inherently dangerous applications, including applications which may create a risk of personal injury. If you use this software in dangerous applications, then you shall be responsible to take all appropriate fail-safe, backup, redundancy, and other measures to ensure the safe use of this software. Oracle Corporation and its affiliates disclaim any liability for any damages caused by use of this software in dangerous applications.

Oracle is a registered trademark of Oracle Corporation and/or its affiliates. Other names may be trademarks of their respective owners.

This software and documentation may provide access to or information on content, products, and services from third parties. Oracle Corporation and its affiliates are not responsible for and expressly disclaim all warranties of any kind with respect to third-party content, products, and services. Oracle Corporation and its affiliates will not be responsible for any loss, costs, or damages incurred due to your access to or use of third-party content, products, or services.

Where an Oracle offering includes third party content or software, we may be required to include related notices. For information on third party notices and the software and related documentation in connection with which they need to be included, please contact the attorney from the Development and Strategic Initiatives Legal Group that supports the development team for the Oracle offering. Contact information can be found on the Attorney Contact Chart.

The information contained in this document is for informational sharing purposes only and should be considered in your capacity as a customer advisory board member or pursuant to your beta trial agreement only. It is not a commitment to deliver any material, code, or functionality, and should not be relied upon in making purchasing decisions. The development, release, and timing of any features or functionality described in this document remains at the sole discretion of Oracle.

This document in any form, software or printed matter, contains proprietary information that is the exclusive property of Oracle. Your access to and use of this confidential material is subject to the terms and conditions of your Oracle Software License and Service Agreement, which has been executed and with which you agree to comply. This document and information contained herein may not be disclosed, copied, reproduced, or distributed to anyone outside Oracle without prior written consent of Oracle. This document is not part of your license agreement nor can it be incorporated into any contractual agreement with Oracle or its subsidiaries or affiliates.

## **CONTENTS**

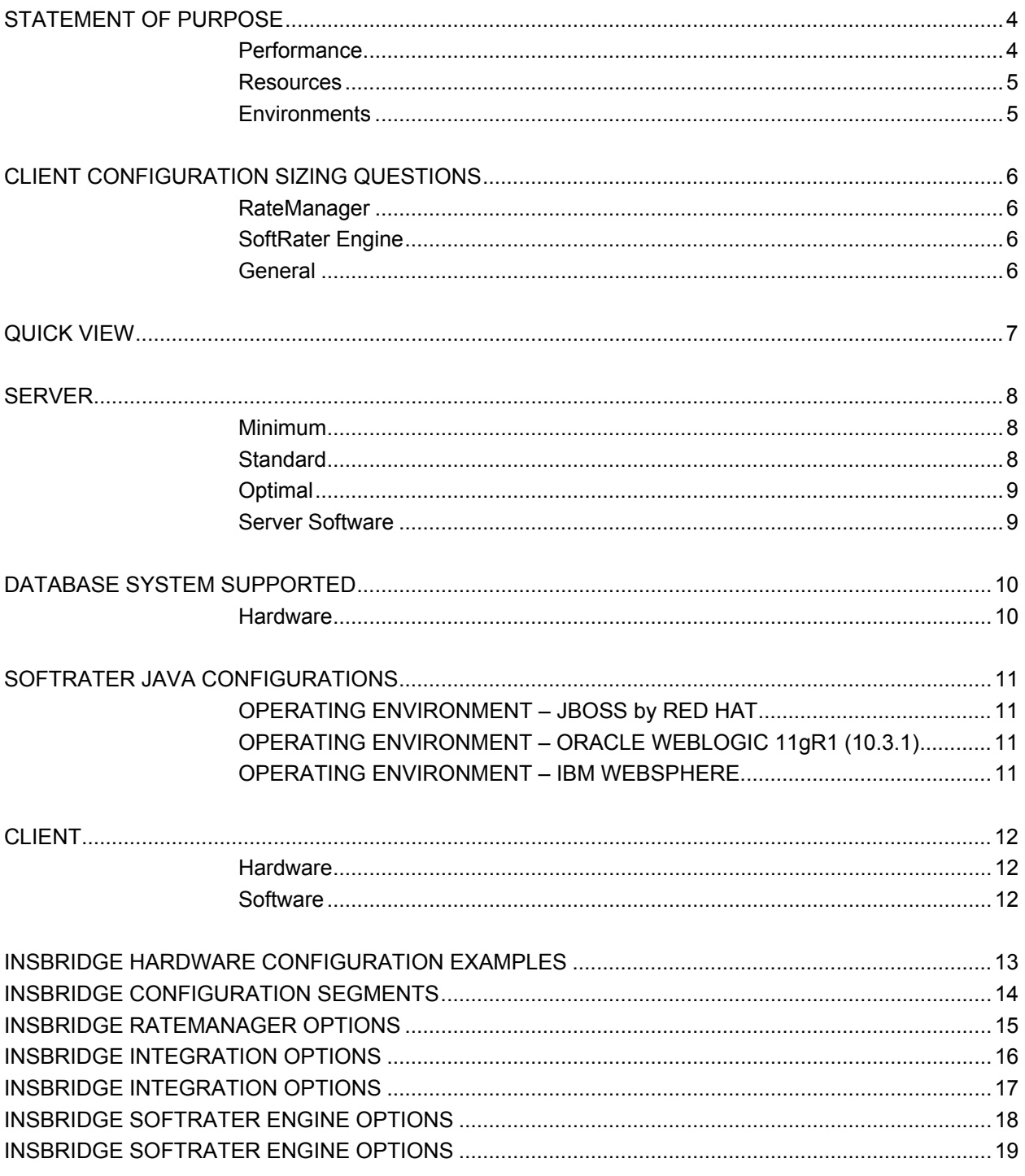

## <span id="page-3-0"></span>**STATEMENT OF PURPOSE**

This document describes the preferred operating environments and hardware setup for the Oracle Insurance Insbridge Rating and Underwriting (IBRU) system release 4.0. This is inclusive of Oracle Insurance Insbridge Rating and Underwriting Framework Administrator (IBFA), Oracle Insurance Insbridge Rating and Underwriting RateManager (RateManager), Oracle Insurance Insbridge Rating and Underwriting SoftRater (SoftRater), and the associated database(s).

Some of the main considerations to keep in mind when selecting a setup are:

- **Performance**
- **Environments**
- **Resources**

### **PERFORMANCE**

If the ability to return rates quickly with minimal lag time is the main consideration, the requirements should depend upon usage:

- **Minimum** a minimum configuration may work best in an environment with a low number of users where RateManager and IBFA/SoftRater for Windows are on one machine and a SQL Server database is on a separate machine.
- **Standard** a standard configuration may be required when the number of users goes beyond 10. RateManager, SoftRater and the databases should reside on separate machines. A Java version of SoftRater may be used and another database in addition to SQL Server may also be utilized.
- **Optimal** an optimal configuration may suit a larger company or a company that handles commercial lines. Commercial lines may require more processor time and have larger data files than non-commercial lines and may benefit from having an optimal system configuration. RateManager, SoftRater and the databases would reside on separate machines. A Java version of SoftRater may be used and another database in addition to SQL Server may also be utilized.

When selecting a system, the requirements should be based on transactional rating and/or batch needs as well as the physical requirements to be made on the machines. A low number of users that processes large files may benefit from a more powerful hardware environment. Likewise, a low number of users with smaller rating/batch needs may be able to use the minimum.

Performance can also be combined with environment needs. For example, if you have a small number of users who will be creating programs on a machine that will not be rating, that group may be fine with a minimum setup. Most likely, there will not be a great demand placed on the machine. If you have a production group that will be generating large quantities of rates/renewals, that group may require an optimal setup to accommodate their needs.

**NOTE:** *It is possible to have RateManager, IBFA/SoftRater for Windows and the SQL Server database all reside on the same machine. This configuration is not recommended due to security and performance issues. However, if this configuration is the only option, an optimal configuration would be recommended because of the load placed on the machine.* 

### <span id="page-4-0"></span>**ENVIRONMENTS**

Another factor to consider when selecting a hardware/software configuration is the number of physical environments that you want. A physical environment generally refers to a physical machine where a specific activity is performed. For example, a physical environment called development could be created where users only build ratings. Another physical environment called QA could be created where users only test ratings. There is no limit to the number of physical environments you can have.

It is recommended that three physical environments be setup; one for development, one for testing and one for production. Each physical environment will have space and hardware requirements.

There are a few possible combinations of RateManager, IBFA/SoftRater for Windows, IBSS/SoftRater for Java, MS SQL Server along with other database platforms, such as IBM DB2, that can be implemented. These configurations may require more equipment, may require more space and/or have additional hardware costs.

### **RESOURCES**

If resources are the main consideration, the configuration you choose will depend upon the setup you currently running, the available space you have, the existing equipment that you own, and the usage that you anticipate.

RateManager is not a processor heavy application and the database is not transaction heavy. This means that existing hardware equipment may be used. Depending upon the condition of the machines, the current demands the machine is under and the available space on the machine.

For the setup options:

**Database – RateManager and IBFA require a SQL Server database. SoftRater can use a SQL** Server, Oracle or DB2 database or a combination of databases. SQL Server may be the only database system used. No other database system is required; however another database system can be used in the IBRU setup if desired, for example an Oracle database can be utilized.

If you chose to use an Oracle or IBM DB2 database, please follow the hardware/software requirements recommended by the manufacturer.

● **Operating Systems** – RateManager and IBFA must run on a Windows Server machine. No other operating environment will be required. SoftRater can be run on a non-Windows machine if a compatible application server platform such as WebLogic, WebSphere, or JBoss is running as well. If a non-Windows machine is used for SoftRater, a Java version of SoftRater will be required. The Java version of SoftRater will need to be loaded onto the machine with the compatible application server platform. Existing equipment can be used and space requirements would not be excessive.

### **Additional Information**

For further assistance, please contact an Oracle Insurance Insbridge Rating and Underwriting sales representative.

## <span id="page-5-0"></span>**CLIENT CONFIGURATION SIZING QUESTIONS**

The following questions may help you define the usage and demands that will be placed on the Insbridge system. This may also help to get a clearer understanding of all the areas where the Insbridge system may be utilized. Overall, it is very beneficial to get an idea of the anticipated environments, and identify the peak and average activities around rate loading, testing, pricing analytics, and rating before selecting a hardware/software configuration.

### **RateManager**

- 1. How many concurrent users will be accessing the RateManager design-time tool?
- 2. Will an N-Tier environment be utilized with a separate database and application server for RateManager?
- 3. What kind of actuarial activities will Insbridge be used with? How big of a book of business will be used for testing? When will these pricing activities be done?

### **SoftRater Engine**

- 1. What is the peak and average production rating engine traffic?
- 2. Will there be a nightly batch cycle (for renewals, endorsements, etc.)? If so, what size will the batch cycles be? Is there a time window involved?
- 3. What database will be used in that environment? I.e. will a J2EE version of the rating engine be used in production?
- 4. Will an N-Tier environment be utilized with a separate database and application server for RateManager?

### **General**

- 1. Is the hardware designated for the Insbridge product exclusive to Insbridge, or will it be shared with other products?
- 2. What will the change control environment architecture look like? I.e. will there be DEV, QA, UAT, PROD environments?

**NOTE:** *Requirements may change without notice. The requirements listed in this document are current as of the publication date found on the first and last pages of this document.*

## <span id="page-6-0"></span>**QUICK VIEW**

The table below shows at a glance, what operating systems, application server platforms, and databases can be utilized with the IBRU system.

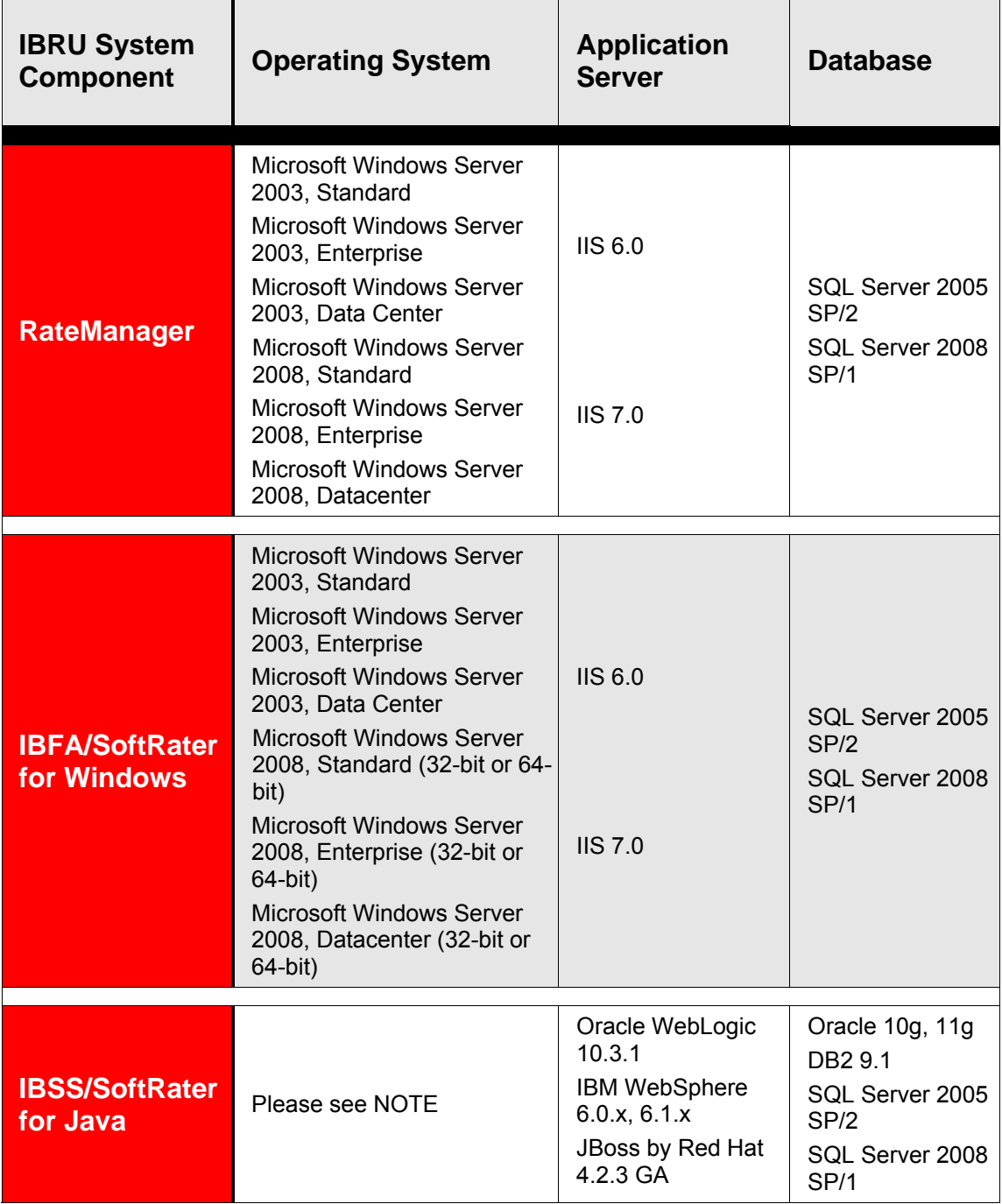

**NOTE:** *JBoss, WebLogic and WebSphere operate in a variety of environments. As long as the application server is compatible with the operating system, then SoftRater for Java also will be compatible. SoftRater for Java is installed and functions within application server. The external resources that the application server resides in will not affect SoftRater for Java.*

 $\overline{\phantom{0}}$ 

## <span id="page-7-0"></span>**SERVER**

The primary focus of the following hardware recommendations is performance. The hardware requirements for Windows based machines are divided according to the usage that has the least effect on performance:

- **Minimum** a minimum configuration may work best in an environment with a low number of users where RateManager and IBFA/SoftRater for Windows are on one machine and the SQL Server database is on a separate machine. This is a straight Microsoft Windows environment with no other database included.
- **Standard** a standard configuration may be required when the number of users goes beyond 10. RateManager and IBFA/SoftRater for Windows would be on one machine and the SQL Server database would be on a separate machine. A standard setup also allows for another database type and a Java version of SoftRater to be included in the setup.
- **Optimal** an optimal configuration may suit a larger company or a company that handles commercial lines. Commercial lines may require more processor time and have larger data files than non-commercial lines and may benefit from having an optimal system configuration.

### **Minimum**

Below is a listing of the minimum operating environment recommended for the IBRU system. These are general guidelines with the assumption of a maximum of 10 RateManager users where RateManager and IBFA/SoftRater for Windows are on one machine and the SQL Server database is on a separate machine. This is a straight Microsoft Windows environment with no other database included.

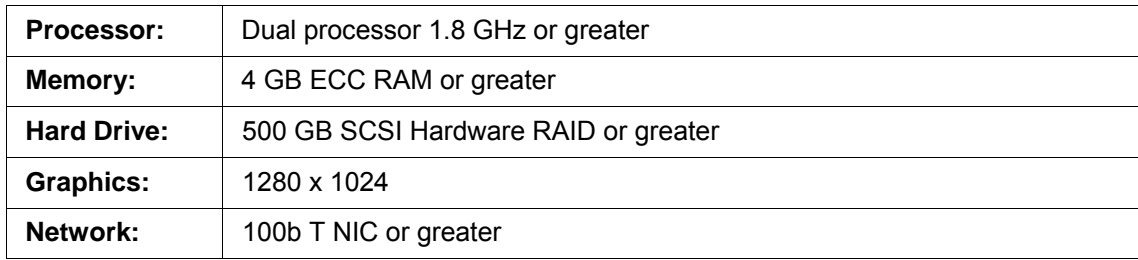

### **Standard**

Below is a listing of the standard operating environment recommended for the IBRU system. These are general guidelines with the assumption of a more than 10 RateManager users where RateManager and IBFA/SoftRater for Windows would be on one machine and the SQL Server database would be on a separate machine. This setup also allows for another database type and a Java version of SoftRater to be included.

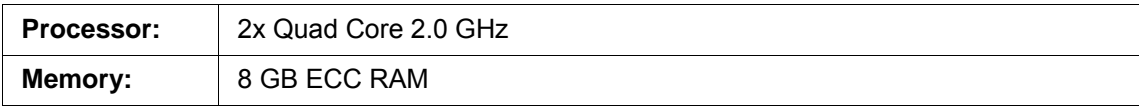

<span id="page-8-0"></span>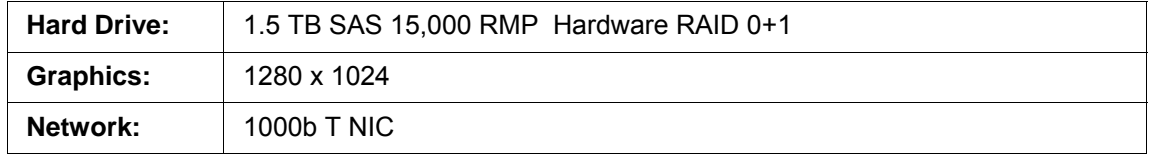

### **Optimal**

Below is a listing of the optimal operating environment for the IBRU system. These are general guidelines with the assumption of more than 10 RateManager users, or a high volume of data is being processed, where RateManager and IBFA/SoftRater for Windows would be on one machine and the SQL Server database would be on a separate machine. This setup also allows for another database type and a Java version of SoftRater to be included.

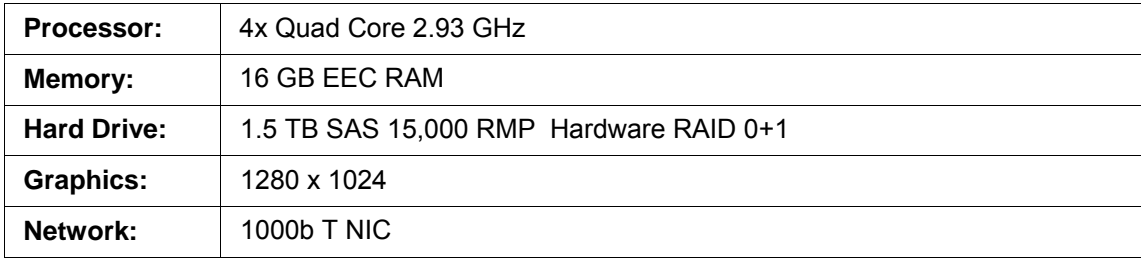

### **Server Software**

RateManager and IBFA/SoftRater for Windows must be installed in a Windows environment. The software requirements are standard for any IBRU configuration, regardless of whether you are running a minimum configuration or an optimal configuration.

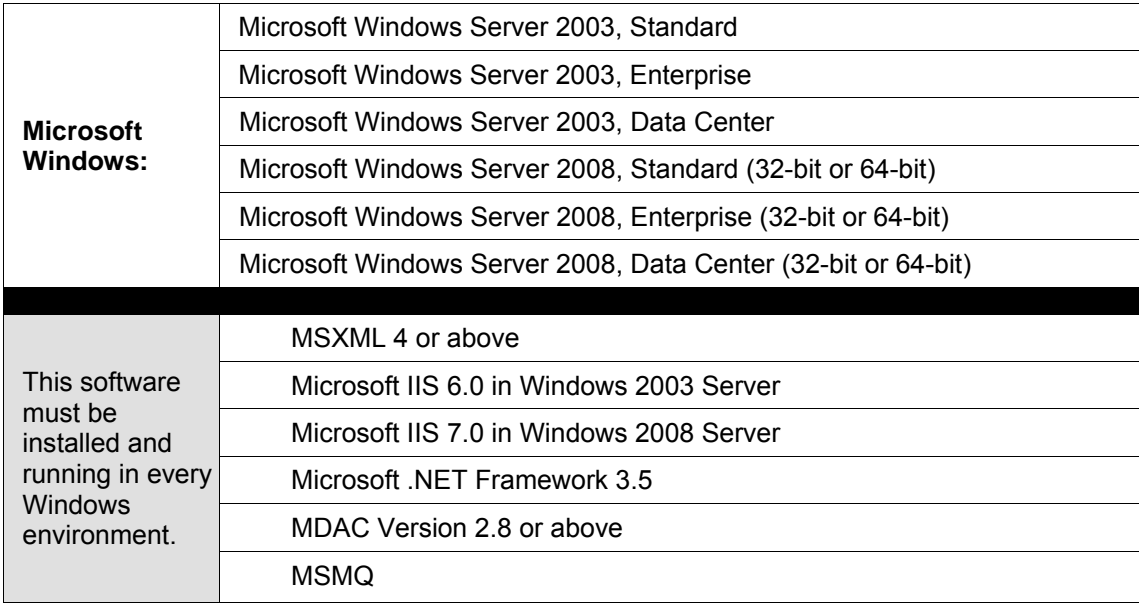

## <span id="page-9-0"></span>**DATABASE SYSTEM SUPPORTED**

The Insbridge Rating and Underwriting System has been tested with:

- Microsoft SQL Server 2005 SP/2
- Microsoft SQL Server 2008 SP/1
- Oracle Release 10g
- Oracle Release 11g
- IBM DB2 9.1

RateManager and IBFA require a SQL Server database. SoftRater supports multiple databases platforms and can utilize a SQL Server, Oracle or DB2 database or a combination of databases. IBFA acts as a SoftRater in a Windows environment. When used in a Windows environment, SQL Server is the only database that can be used. If another database type is needed, a Java version of SoftRater is required.

Depending on the load expected on the web server, the database can be placed on a separate server that can either be independent or shared. It is recommended that the database be separate for performance and security reasons.

MS SQL Server should not be installed on the same machine where the Insbridge web applications reside. If the MS SQL Server resides on a separate host from the IBRU web front end, a properly configured network connection from the web server front end to MS SQL Server must exist.

### **Hardware**

All settings are relevant on a MS SQL Server 2005 SP/2 and a 2008 SP/1 instance. These settings may be used as a guideline when setting up other database systems.

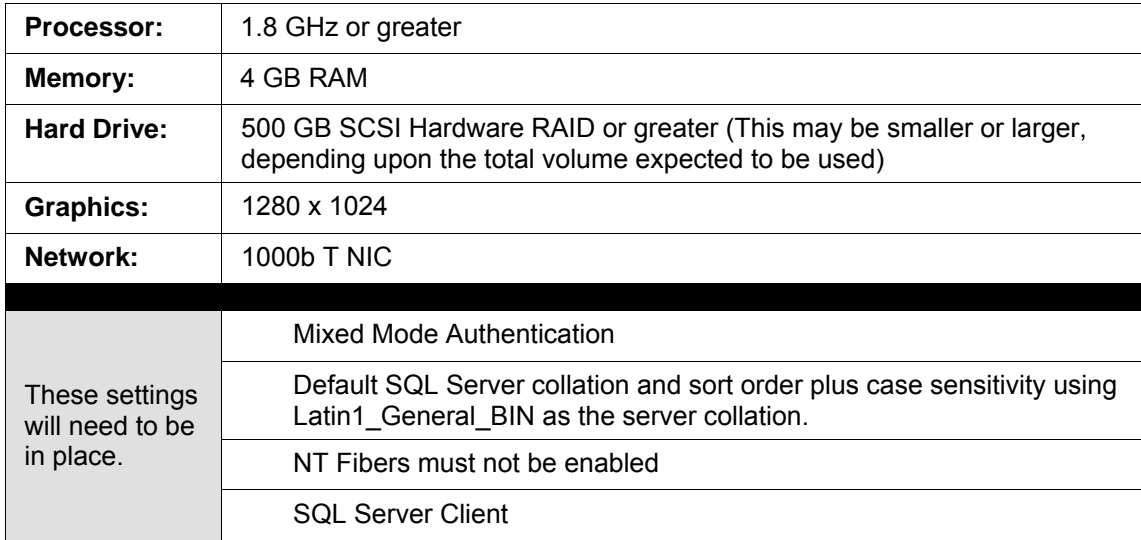

If you chose to use an Oracle or IBM DB2 database, please follow the hardware/software requirements recommended by the distributer.

**NOTE:** *SQL Server, Oracle and DB2 are the databases that were certified and tested by Oracle Insurance. Any ANSI compliant database may be able to function with a Java version of SoftRater. Please contact an Oracle Insurance sales representative for further information.* 

## <span id="page-10-0"></span>**SOFTRATER JAVA CONFIGURATIONS**

A non-Windows machine requires a Java version of SoftRater. SoftRater for Java will work within a JBoss, WebLogic or WebSphere application server.

The Insbridge Rating and Underwriting SoftRater for Java has been tested on:

- JBoss 4.2.3 GA
- Oracle WebLogic 10.3.1
- IBM WebSphere 6.1

JBoss, WebLogic and WebSphere operate in a variety of environments. SoftRater for Java is installed and functions within application server. The operating system of the machine where the application server resides will not affect SoftRater for Java. For example, it does not matter if WebLogic 10.3.1 is installed on a Linux machine, an HP-UNIX machine or a Windows machine. If WebLogic works in that operating system, then SoftRater for Java should work within WebLogic.

### **OPERATING ENVIRONMENT – JBOSS by RED HAT**

SoftRater for JBoss Application Server by Red Hat Version 4.2.3 GA.

**Version:** 4.2.3.GA (build: SVNTag=JBoss\_4\_2\_3\_GA date=200807181418) **Version Name:** Trinity **Built on:** July 18 2008

For minimum operating system and hardware requirements for Red Hat JBoss Version 4.2.3 GA., please see: <http://www.jboss.com/products/platforms/application/supportedconfigurations/#JEAP4.2>

**NOTE:** *To connect to SQL Server 2008 SP/1, JRE 1.5 is required.* 

### **OPERATING ENVIRONMENT – ORACLE WEBLOGIC 11gR1 (10.3.1)**

For minimum operating system and hardware requirements for Oracle WebLogic Server release 11gR1 (10.3.1), please see: [http://www.oracle.com/technology/software/products/ias/files/oracle\\_wls\\_certification\\_10gr3\\_matrix.xls](http://www.oracle.com/technology/software/products/ias/files/oracle_wls_certification_10gr3_matrix.xls)

### **OPERATING ENVIRONMENT – IBM WEBSPHERE**

For minimum operating system and hardware requirements for IBM WebSphere Version 6.1, please see: <http://www-01.ibm.com/software/webservers/appserv/was/requirements/>

## <span id="page-11-0"></span>**CLIENT**

Below is a listing of the minimum operating environment recommended for RateManager clients. These are general guidelines with the assumption that the client machine is under normal working conditions and not performing multiple high use tasks. Client machines with greater demands will require increased computing power.

### **Hardware**

The following hardware configuration is recommended for average client usage.

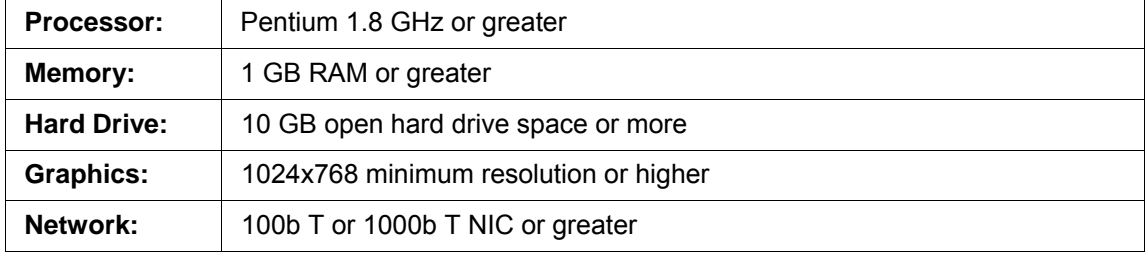

### **Software**

The following software is recommended for clients.

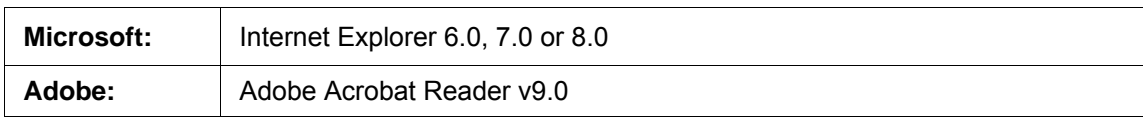

**NOTE:** *IBRU requires Microsoft Internet Explorer. Other browsers are not compatible at this time.*

## **INSBRIDGE HARDWARE CONFIGURATION EXAMPLES**

This artifact provides examples of Minimum, Standard, and Optimal configurations for Oracle Insbridge Rating and Underwriting.

<span id="page-12-0"></span>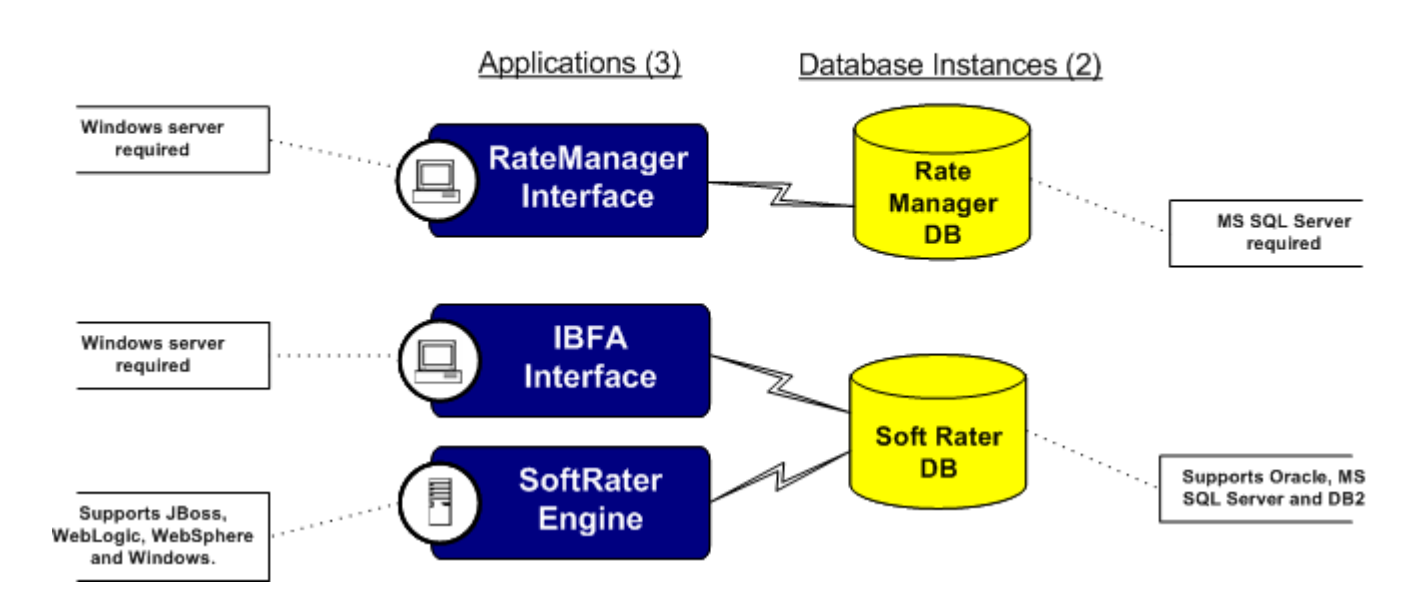

### **Oracle Insbridge System Components**

## **INSBRIDGE CONFIGURATION SEGMENTS**

The configuration examples provided are broken down into system configuration segments.

<span id="page-13-0"></span>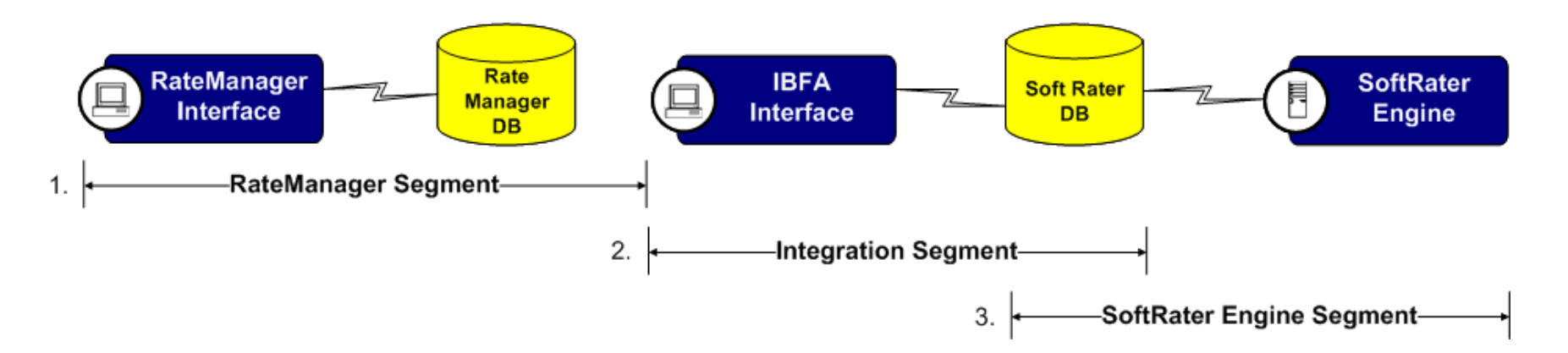

### **Oracle Insbridge Configuration Segments**

## **INSBRIDGE RATEMANAGER OPTIONS**

### **Configuration - Option A**

- RateManager, IBFA and SoftRater on an instance separate from SoftRater DB instance.
- This is a very common client configuration.

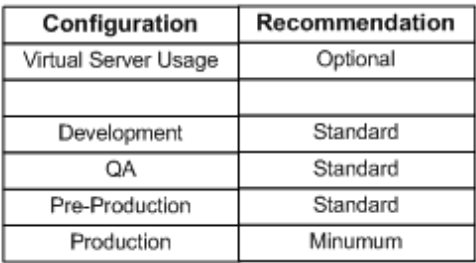

<span id="page-14-0"></span>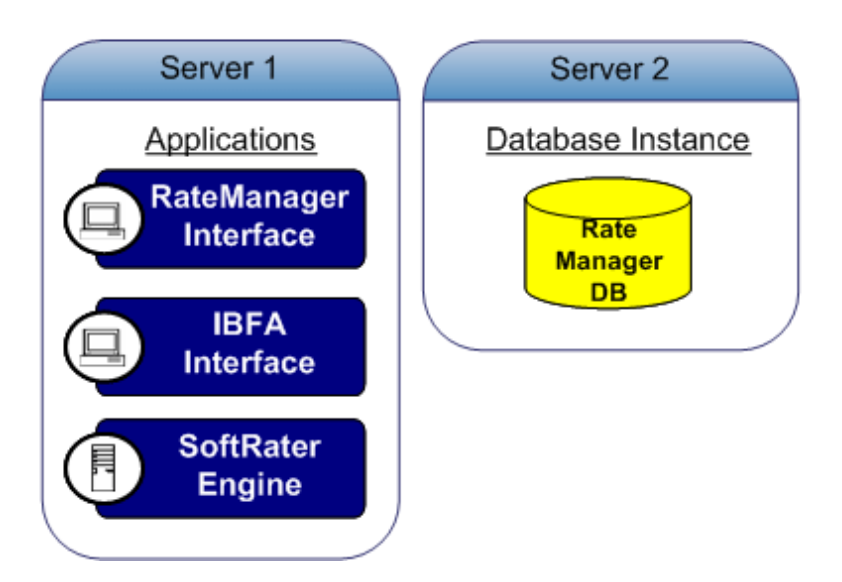

### **Configuration - Option B**

- All Apps and DB instances on one server.
- Not a recommended configuration.

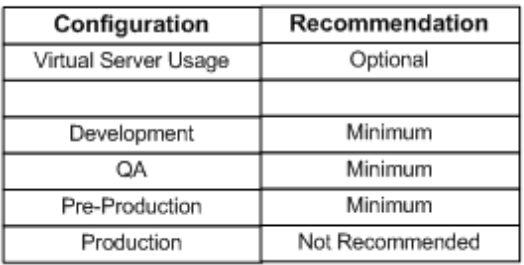

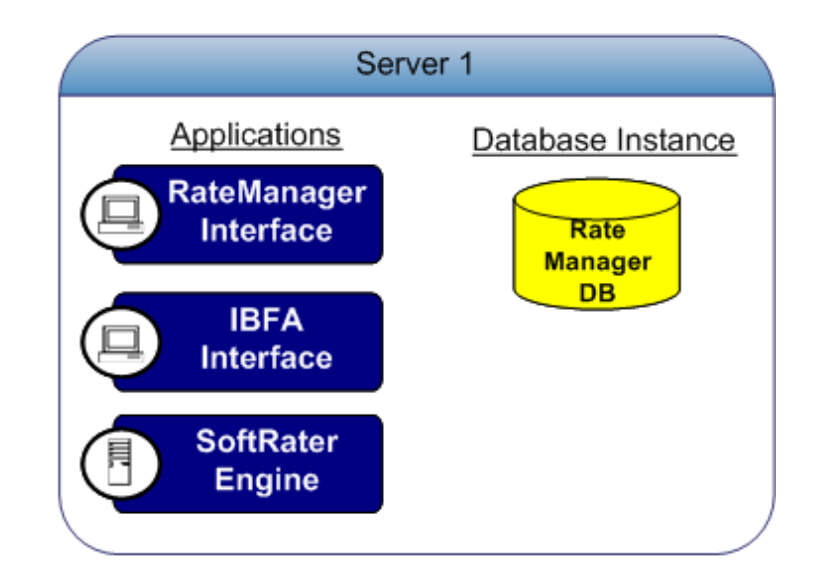

## **INSBRIDGE INTEGRATION OPTIONS**

### **Configuration - Option A**

- The IBFA (Framework Administrator) is used to migrate content from RateManager (as an SRP) to the SoftRater database.
- Numerous configurations can be set up to accommodate content deployment.
- The example below shows how one IBFA can be used to deliver content
- to all SoftRater database instances (Dev, QA, and Production). Production is shown on a separate server.

### **Configuration - Option B**

- One server can be used to house all SoftRater database instances (Dev, QA, and Production).

<span id="page-15-0"></span>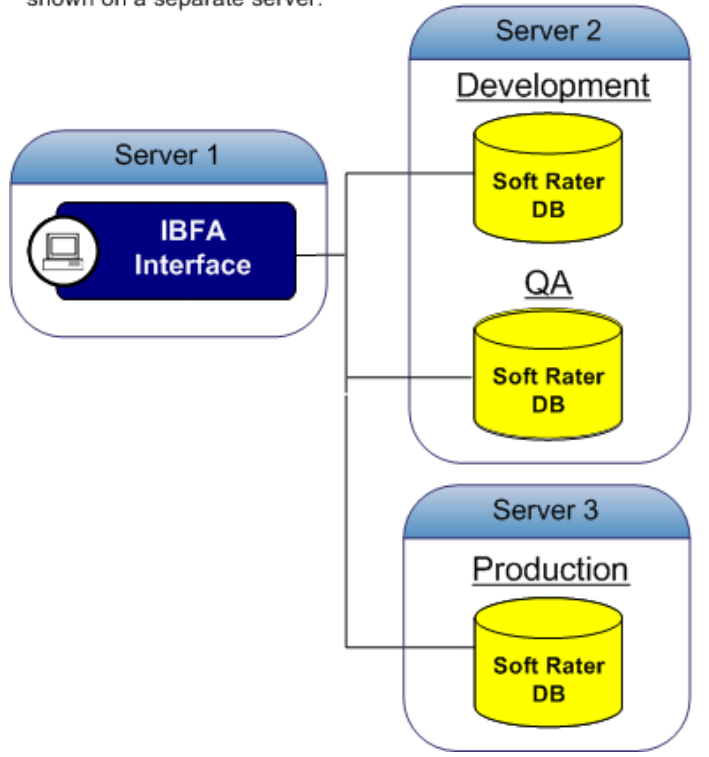

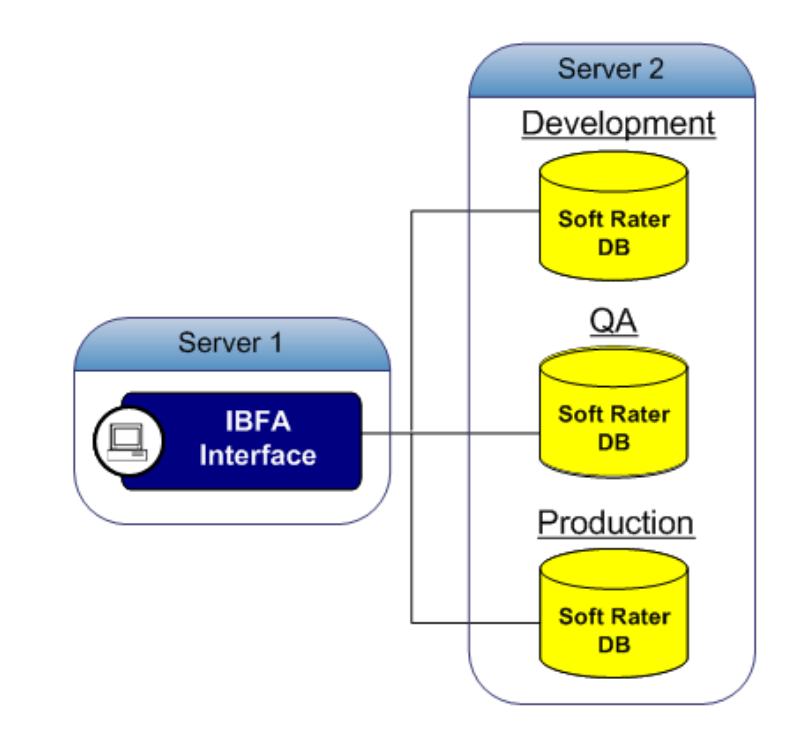

## **INSBRIDGE INTEGRATION OPTIONS**

### **Configuration - Option C**

- Numerous servers can be used to house each SoftRater database instances (Dev, QA, and Pre-Production).
- The IBFA can be configured to support 1 to 1 or 1 to N SoftRater DB instances.
- This is a very common client configuration.

### **Configuration - Option D**

- One database can be used to house all SoftRater database schema instances (Dev, QA, and Pre-Production).

<span id="page-16-0"></span>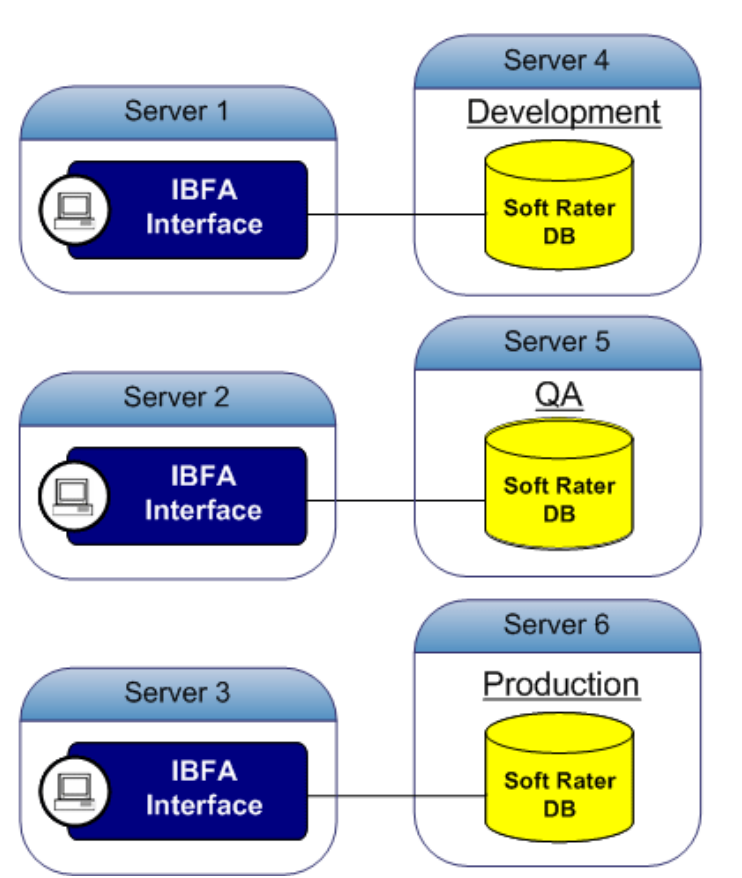

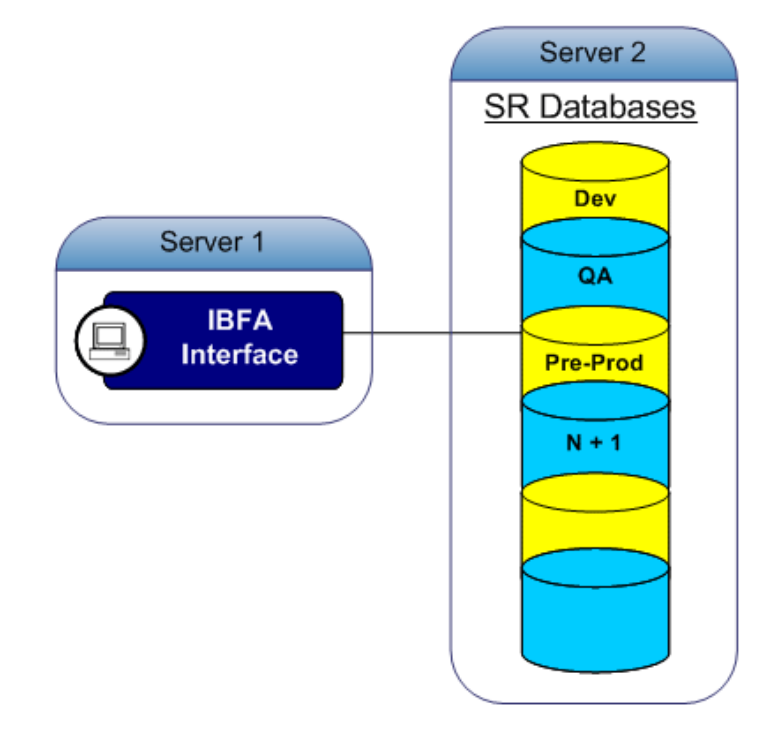

## **INSBRIDGE SOFTRATER ENGINE OPTIONS**

### **Configuration - Option A**

- The SoftRater Engine can be implemented in a number of configurations to meet various business performance needs.
- The SoftRater Engine can be duplicated numerous times to form an engine farm. The SoftRater DB can also be duplicated numerous times to enable x number of engines to be running.
- When multiple SoftRater DB instances are configured, the customer must make sure the exact data content is loaded to all DB instances.
- The example below shows the SoftRater Engine and SoftRater DB broken out on two servers.

### **Configuration - Option B**

- SoftRater Engine running multiple instances and accessing a single SoftRater DB. 1 to N instances of the SoftRater engine can be deployed in a farm type configuration for load balancing.
- This configuration can also be leveraged in Development and QA environments, not just production.

<span id="page-17-0"></span>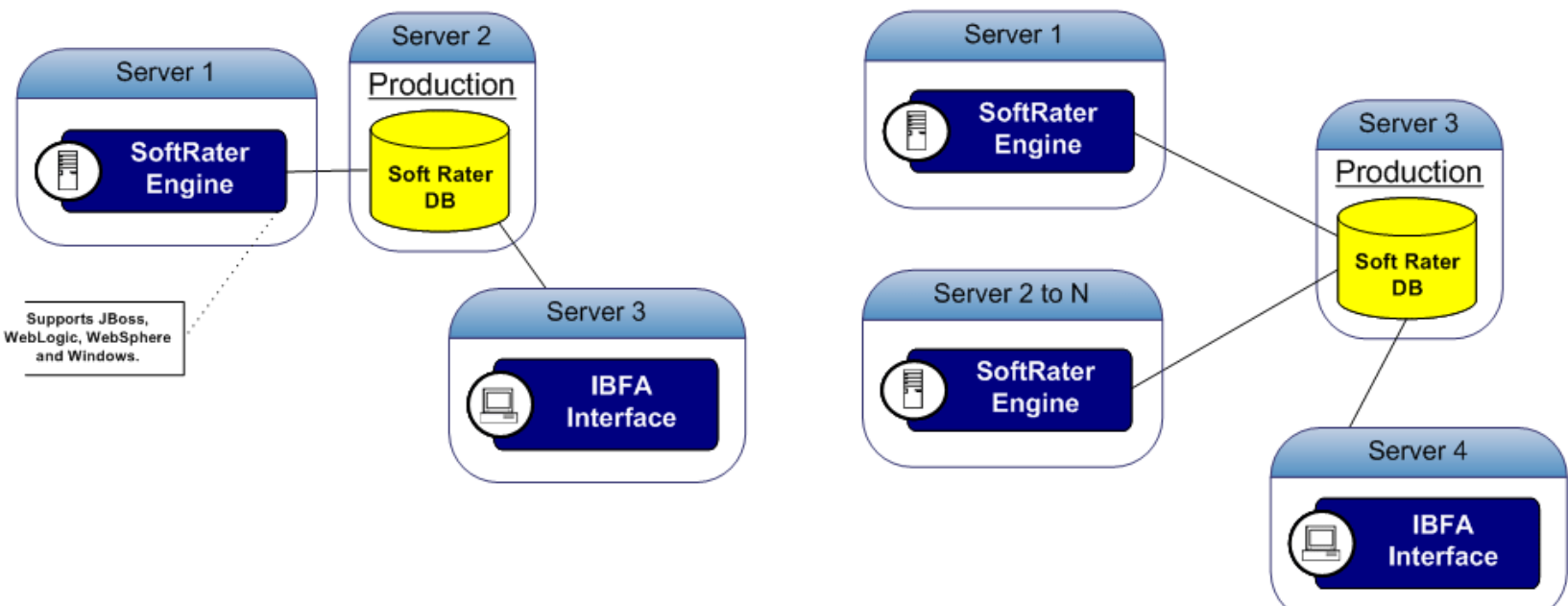

## **INSBRIDGE SOFTRATER ENGINE OPTIONS**

### **Configuration - Option C**

- SoftRater Engine running multiple instances and accessing a single SoftRater DB. 1 to N instances of the SoftRater engine and 1 to N instances of the SoftRater DB can be be deployed in a farm type configuration for load balancing.
- The SoftRater DB instance content must be identical in this configuration.
- The SoftRater Engine can run multiple environments at one time.

<span id="page-18-0"></span>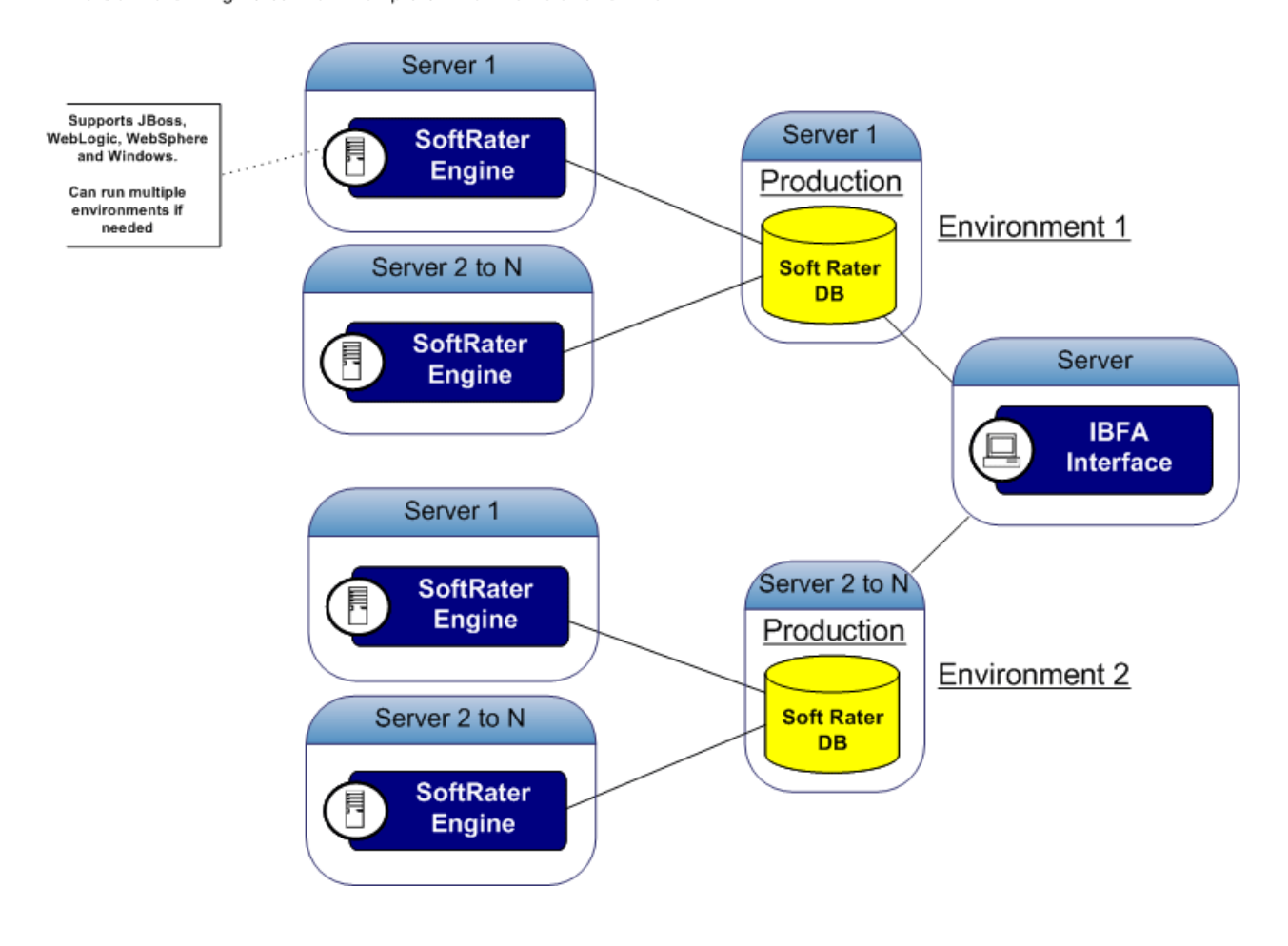